## Using stop and limit orders on WHS trading platforms

As a matter of principle, it is more secure for future traders to have their orders hosted by the exchange rather than on their computer. For orders not hosted by the exchange may become inactive in case of internet disruptions.

Although most futures exchanges offer stop orders, be aware that the exchanges below do not offer stop orders:

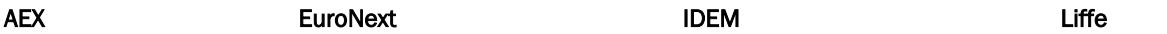

As an alternative, PATS users (1) may use a stop hosted by a server called SYOMS. Please read the conditions below before using a SYOMS order. If you do not agree with any of these conditions, do not use any SYOMS order:

- All SYOMS orders are entered entirely at the clients own risk They cannot be guaranteed to reach the exchange, whatever the order type, order time validity (i.e. Day or GTC or otherwise), as they are held on local servers rather than the exchange servers and can be subject to anomalies and failures beyond our control.
- The customer **accepts full responsibility** and discharges WH SelfInvest from any responsibility for any consequences that may result from using SYOMS orders.
- If he uses a SYOMS order, the customer accepts to only use it as a day stop order and only if the exchange does not offer any other types of stop order.
- The customer accepts to not use GTC or GTD SYOMS orders.

## How to recognize a SYOMS order on your platform?

WHS Futures: the order will be followed by "!"<br>WHS Futurestation  $(2)$ : the order will be followed by "Sy the order will be followed by "Syoms"

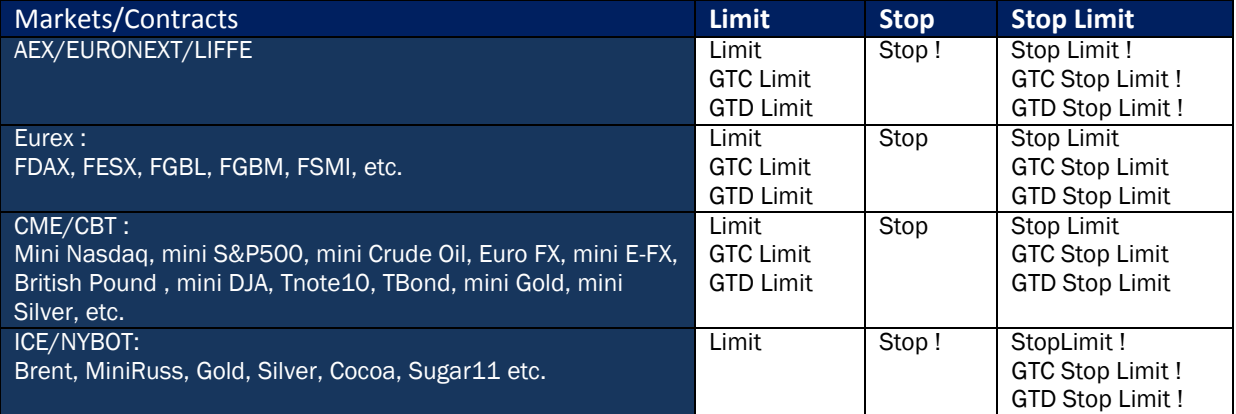

Orders remain generally valid for one day only. We recommend that you check the opening hours of electronic markets before you trade a particular future contract. Only GTD or GTC orders are valid for more than one day.

- GTD (Good-till-Date) (3). Order valid until the date chosen by the user unless: (a) the order is cancelled, (b) the order is filled, (c) the contract expires, (d) a period of one year has passed.
- GTC (Good-till-Cancelled). Order valid until: (a) the order is cancelled, (b) the order is filled, (c) the contract expires, (d) a period of one year has passed.

(1 ) Please note that CQG does not support Syoms Orders

(2) On WHS FutureStation, orders and in particular « bracket » orders, may be configured as synthetic orders hosted on your computer. Please consult the manual for this platform to learn how to host orders on the exchange.

(3) To place a GTC or GTD order on WHS FutureStation, select your order type and change DAY to GTC or GTD. Never use a SYOMS GTC or GTD order.